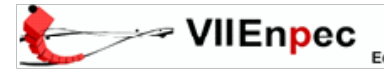

# **CONSTRUÇÃO DE MATERIAS EDUCATIVOS COM O USO DAS TECNOLOGIAS DA INFORMAÇÃO E COMUNICAÇÃO: UMA ANÁLISE DA PRÁTICA DE DOCENTES DE CIÊNCIAS E MATEMÁTICA**

Luciana Mendonça Universidade Federal do Rio de Janeiro lucianafmendonca@gmail.com

Miriam Struchiner Universidade Federal do Rio de Janeiro miriamstru@yahoo.com.br Apoio CNPQ

Resumo:

O artigo tem como objetivo contribuir para a reflexão sobre a construção de materiais educativos com o uso das TICs nas práticas docentes do ensino de ciências e matemática. Os sujeitos deste estudo são participantes de uma experiência de trabalho realizada a partir do curso "A *Internet* na Educação: Recursos e Aplicações". A análise concentra-se no módulo de construção e desenvolvimento de ambientes virtuais de aprendizagem (AVA), "Construindo", com a Ferramenta de Autoria *Constructore*. Foram analisados os materiais educativos construídos por cinco docentes de ciências e matemáticas*,* bem como suas falas durante o processo de desenvolvimento. O principal desafio relatado pelos docentes foi a dificuldade de planejar e aplicar atividades com o uso das TICs.

Palavras-Chaves: Tecnologia da Informação e da Comunicação, Ambiente Virtuais de Aprendizagem, Prática Docente.

Abstract:

The objective of this article is to contribute to the reflexion about the development of ICT based educational material for teaching science and mathematics. Subjects in this study were five teachers involved in the course "Internet in Education: resources and aplications". The analises were based on participants' experiences when developing virtual learning environments with the Constructore authoring tool, during the module named as "Constucting", We analized the educational material as well as teachers´ impressions about the development process. Teachers pointed that the main challenges experienced were to plan and to apply technology in teaching/learning mediated activities.

Key Words: Information Technology and Communication, Virtual Learning Environment, Teaching Practice.

### **1. INTRODUÇÃO**

As TICs ampliaram as possibilidades de comunicação, interação e aquisição de informações, alterando a forma de viver, de trabalhar, de organizar-se socialmente e de aprender na atualidade. No entanto, o simples uso das TICs no universo educacional não é garantia de melhoria ou sucesso das atividades de ensino. Para Krasilchik (2000), a inserção das ferramentas tecnológicas acarreta novos modos de se mediar o processo de ensino-aprendizagem. O que implica em uma revisão por parte dos docentes sobre suas práticas educativas.

Iniciativas governamentais como os programas de formação continuada Salto para o Futuro, Mídias Educativas e ProInfo, evidenciam que a utilização das TICs como ferramentas pedagógicas possibilita a incorporação de novas funções, novas formas de ensinar, visando à melhoria da prática profissional docente e o acompanhamento das mudanças sociais.

Neste contexto, o presente artigo tem com objetivo apresentar uma análise da de materiais educativos desenvolvidos com uso das TICs por cinco docentes do ensino de ciências e matemática, participantes do curso "*A Internet na Educação: Recursos e* 

*Aplicações*", oferecido pelo Laboratório de Tecnologias Cognitivas (LTC) da Universidade Federal do Rio de Janeiro (UFRJ/NUTES).

## **2. PROCEDIMENTOS METODOLÓGICOS**

## **2.1 Contexto do Estudo**

O contexto do estudo foi o curso "*A Internet na Educação: Recursos e Aplicações*<sup>1</sup>" hospedado no Ambiente Virtual de Tecnologia Educacional (AVTE)<sup>2</sup>. O ambiente foi construído a partir de aportes construtivistas (JONASSEN, 1998; POZO, 1998), oferecendo um espaço de formação, informação e atualização em novas abordagens e tecnologias educativas. O objetivo do curso era a formação docente para o uso reflexivo das TICs nas suas práticas de ensino. Foi organizado em seis módulos (ponto de partida, planejando, integrando, orientando, construindo e avaliando), realizado na modalidade semipresencial, com atividades no ambiente virtual e em quatro encontros presenciais, perfazendo um total de 60 horas. Os docentes participantes assinaram o termo de consentimento da pesquisa, com garantia de anonimato das informações coletadas. O ambiente virtual possui diversas ferramentas e recursos para exploração, pesquisa e construção de objetos de aprendizagem. Apresenta ferramentas comunicacionais (quadro de aviso, *e-mail* interno, fórum e monitoria) e ferramentas de trabalho (formulários e a ferramenta de autoria Constructore<sup>3</sup>).

### **2.2 Participantes**

Como parte das atividades do curso, dez professores desenvolveram ambientes educativos com o uso da ferramenta *Constructore*. Os cinco docentes selecionados para o presente estudo foram os que desenvolveram materiais educativos com o uso das TICs especificamente dirigidos para o campo das ciências e da matemática. Estes professores, de idade entre 31 e 59 anos, são especialistas em informática educativa e outras áreas do conhecimento e capacitadores do curso "Informática aplicada à educação" num grande município do Estado do Rio de Janeiro.

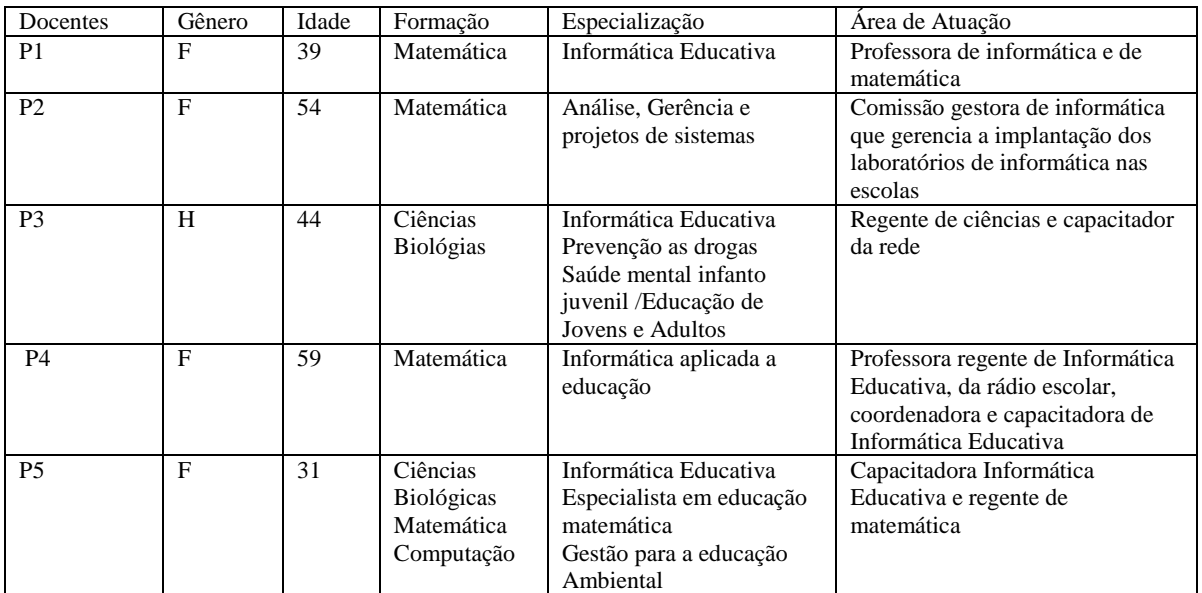

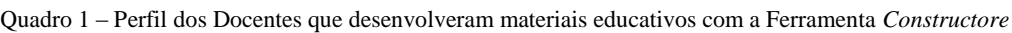

 $\,1$ Disponível em: http://ltc.nutes.ufrj.br/avte/brasil/

<sup>2</sup> http://ltc.nutes.ufrj.br/avte/sme/

<sup>3</sup> Disponível em: http://ltc.nutes.ufrj.br/constructore/

Estes professores possuem em média 10 anos de experiência em sala de aula em suas áreas específicas de formação. Todos são usuários da *Internet* pelo menos há dois anos, usam com freqüência o computador em casa, trabalho, laboratório da escola, universidade e *lan house*. Ao longo do curso, construíram diversos produtos: realizaram atividades de ensino voltadas para o planejamento, integração e análise do uso das TICs; participaram nos fóruns de discussão, interagiram nos encontros presenciais e construíram ambientes virtuais de aprendizagem com o uso da Ferramenta de autoria *Constructore*.

#### **2.3 Ferramenta de Autoria** *Constructore*

A *Constructore* é uma ferramenta de autoria desenvolvida pelo Laboratório de Tecnologias Cognitivas (LTC/NUTES/UFRJ) que possibilita aos docentes a construção de atividades educativas *online* (semipresenciais ou a distância). A *Constructore* permite a criação de ambientes virtuais de aprendizagem sem que os professores necessitem de conhecimentos sobre programação ou auxílio de especialistas em informática (GIANELLA et al, 2006).

A etapa de criação do curso possui seis passos: informações sobre o curso (nome do curso, prazo para matrícula, ementa, público alvo, cronograma e outras orientações), formulário de inscrição (permite ao docente conhecer e selecionar seu futuro participante), recursos do curso (apresenta as opções de recursos disponíveis: glossário, *links* úteis, bibliografia, avisos, entre outros), módulos do curso (o docente inicia a montagem dos seus módulos, indicando a quantidade, título, entre outros), escolha do *layout* (seleção da apresentação visual e organizacional do conteúdo) e liberação do conteúdo (último passo da criação). A próxima ação, segunda etapa de construção do curso, é onde o docente adiciona o conteúdo (objetos de aprendizagem, atividades, formulários e os recursos de consulta e comunicação). Os objetos de aprendizagem são recursos educacionais como imagens, vídeos, animações, textos, gráficos e *slides* (PRATA e NASCIMENTO, 2007); os formulários permitem a elaboração de perguntas dissertativas ou múltipla escolha para resolução ou avaliação das atividades pedagógicas.

#### **2.4 Materiais: Produtos Construídos pelos participantes**

Ao longo do curso "*A Internet na Educação: Recursos e Aplicações*" os docentes participaram de fóruns e encontros presenciais. No entanto, para o presente estudo, selecionamos os ambientes virtuais de aprendizagem (AVA) elaborados pelos cinco docentes do Ensino de Ciências e Matemática com a ferramenta *Constructore,* bem como as falas transcritas dos encontros presenciais onde abordavam o processo de desenvolvimento dos materiais educativos.

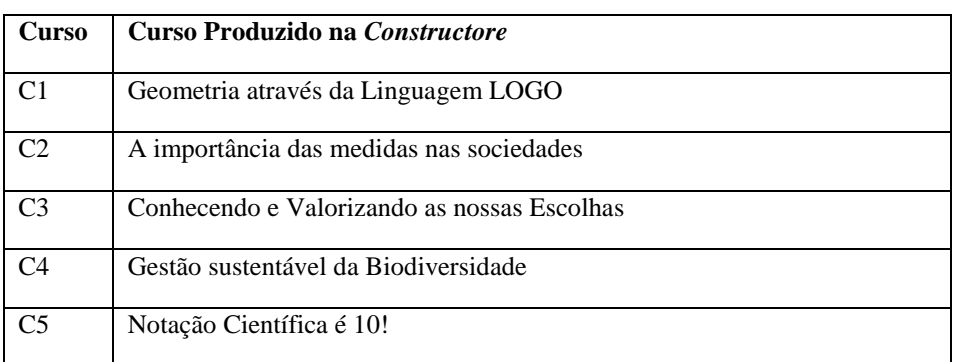

Quadro 2- Cursos Produzidos pelos Professores na Ferramenta *Constructore*

Os cursos foram codificados para facilitar a citação e a identificação no decorrer do estudo. Os participantes possuíam total liberdade na escolha da temática a ser trabalhada, na seleção dos recursos e conteúdos a serem utilizados. Após a finalização da construção do curso, todos participantes apresentaram sua proposta nos encontros presenciais, explicando cada tomada de decisão. Todos os encontros presenciais foram gravados em *MP3* e transcritos literalmente. Após a análise do ambiente virtual de aprendizagem construído pelo docente, recorremos à fala do mesmo para explicar ou evidenciar os pressupostos pedagógicos utilizados para a construção do seu curso.

#### **2.5 Modelo de Análise dos AVAS**

O modelo de análise dos AVAs construído pelos docentes foi proposto por Giannella et al. (2006) com base nos trabalhos de Roberts (2003), Kember & Twan (2000), Mayes & Fowler (1999), Schank & Cleary (1995) e Sugrue (2000), tendo como foco a *Internet* na área das ciências e da saúde. As categorias de análise propostas são: abordagem pedagógica, estratégias de ensino-aprendizagem e modalidades de uso das TICs.

Abordagem pedagógica refere-se à tendência norteadora da prática docente que pode ser centrada nos alunos ou centrada nos docentes. O objetivo é identificar o enfoque dado pelo docente no processo de construção do material educativo cuja prática "*pode se aproximar mais de uma proposta de ensino centrada na transmissão de informações ou na idéia de construção conjunta de conhecimentos*" (GIANNELLA, 2007, p. 109).

Estratégias de ensino-aprendizagem referem-se aos caminhos percorridos e aos recursos escolhidos no processo ensino-aprendizagem. Podem se caracterizar como centradas na oferta de recursos e de atividades de "fixação" do conteúdo ou em atividades que envolvem participação ativa do aluno. Embasados no trabalho de Schank & Cleary (2005), as estratégias educativas com o uso do computador são: aprender fazendo, aprendizagem incidental, aprender refletindo, ensino baseado em casos e aprender explorando. "Aprender fazendo" caracteriza o uso das TICs em atividades e experiências práticas, concretas, em contextos reais. "Aprendizagem Incidental" explora a construção de conceitos com atividades consideradas lúdicas e que nem sempre possuem um objetivo de ensino explícito. "Aprender refletindo" destaca a importância de atividades que possibilitem os alunos externalizarem o que pensam. "Ensino baseado em casos" salienta o uso de casos ou problemas, possibilitando a construção do conhecimento através de diferentes perspectivas sobre o mesmo objeto e discussões problematizadoras para a resolução. "Aprender explorando" enfatiza atividades em que os alunos possam buscar e investigar informações em fontes variadas.

As modalidades de uso das TICs são analisadas a partir da categorização proposta por Sugrue (2000) ao discutir o papel da *Internet* no processo de ensino-aprendizagem: Acesso e organização da informação, atividades autênticas, aprendizagem colaborativa, modelagem e avaliação dos estudantes. A primeira categoria, "Acesso e organização da informação", relaciona-se ao uso das TICs como repositório de informações. "Atividades autênticas" envolvem a participação ativa dos alunos na articulação dos conhecimentos teóricos e práticos. "Aprendizagem colaborativa" refere-se à construção social do conhecimento, ou seja, à mediação dos processos que envolvem a aprendizagem em coletividade. "Acompanhamento e Avaliação dos alunos" abrange as estratégias para acompanhar e avaliar o desenvolvimento cognitivo dos alunos (GIANNELLA, 2007).

Acrescido ao modelo de análise proposto por Giannella et al (2006), analisamos também quais elementos foram adotados em relação ao uso das TICs nos materiais educativos. Para Perkins (1992), um ambiente de aprendizagem deve apresentar os seguintes elementos: Bancos de Informações (recursos educativos que tenham como objetivo o armazenamento de dados, livro textos, revistas, enciclopédias), "*Kits*" de Construção (materiais de manipulação, laboratório, simulação, *softwares* como LOGO, *Tinker Toys*, entre outros), *Phenomenaria* (apresentação de fenômenos naturais, como

modelos, demonstrações, programas de simulação, entre outros); Suportes Simbólicos (*symbol pads* – blocos de notas, processadores de texto, entre outros) e Gerenciador de Tarefas (elementos que apóiam docentes e alunos na definição, *feedback* e mudanças nas atividades – fóruns para aconselhamentos e consultorias, dispositivos de avaliação).

## **3. ANÁLISE DOS AMBIENTES DE APRENDIZAGEM DESENVOLVIDOS PELOS PROFESSORES**

A primeira fase de análise foi o levantamento dos recursos utilizados nos ambientes e a organização do conteúdo disponibilizada pelos docentes.

| <b>Cursos</b>  | <b>Módulos</b> | Objetos de    | Formulários e     | Recursos de       | <b>Recursos de Consulta</b> |
|----------------|----------------|---------------|-------------------|-------------------|-----------------------------|
|                |                | aprendizagem  | <b>Atividades</b> | Comunicação       |                             |
| C1             | $\overline{4}$ | 0             | Atividades (7)    | Aviso, Fórum e    | Links úteis (8) e           |
|                |                |               | Formulários (3)   | Email             | Bibliografia (3)            |
| C <sub>2</sub> | 6              | 0             | Atividades (2)    | Perguntas e       | Links úteis (3) e           |
|                |                |               | Formulário (1)    | respostas         | Bibliografia (0)            |
| C <sub>3</sub> |                | 0             | Atividade (1)     |                   |                             |
|                |                |               | Formulário (0)    |                   |                             |
| C <sub>4</sub> | 6              | Imagens $(2)$ | Atividade (1)     | Aviso, Fórum,     | Links úteis (1) e           |
|                |                | Slides $(2)$  | Formulário (1)    | Email e Perguntas | Bibliografia (1)            |
|                |                | Textos $(2)$  |                   | e respostas       |                             |
| C <sub>5</sub> | $\overline{4}$ |               | Atividade (9)     | Aviso, Fórum,     | Links úteis (6)             |
|                |                |               | Formulário (2)    | Email e Perguntas | Bibliografia (2)            |
|                |                |               |                   | e respostas       | Glossário (0)               |

Quadro 3 – Conteúdos e Recursos utilizados em cada curso

Quatro docentes não disponibilizaram recursos pedagógicos como *slides*, imagens e textos em objetos de aprendizagem. No entanto, ao acessar a área "atividades" de cada módulo, encontramos os recursos educacionais juntamente com a tarefa planejada. Os formulários, que permitem a construção de questões dissertativas ou múltipla escolha, foram utilizados por quatro docentes como instrumentos de avaliação acerca da temática trabalhada com questões dissertativas; dois docentes usaram o formulários para diagnóstico do conhecimento dos alunos sobre a temática desenvolvida. Apenas um docente (C3) alegou ter tido muita dificuldade em planejar suas atividades pedagógicas usando a ferramenta.

A proposta do C1 teve como público alvo alunos do 6º. e 8º. ano do segundo ciclo de formação e o objetivo foi *"capacitá-los no entendimento da lógica de programação, desenvolver programas simples, utilizando técnicas de programação estruturada através da linguagem LOGO"* [retirado da ementa disponível na página inicial do ambiente]. De acordo com o docente:

> *Encontramos na natureza várias formas que lembram figuras geométricas como os polígonos regulares Diante de tanta dificuldade que os alunos apresentam na formulação de conceitos matemáticos e no desenvolvimento do raciocínio lógico, através do contato com o ambiente LOGO, eles poderão superar algumas barreiras onde o erro não será evidenciado e sim revertido em uma nova maneira de refazer, dando aos alunos autonomia e autoria de sua própria aprendizagem. Passarão a ver o computador como uma máquina a ser ensinada de maneira lúdica.* [P1, retirado da página inicial do curso construído pelo docente].

Portanto, este curso justificou-se devido à dificuldade que os aprendizes demonstram na formulação de conceitos matemáticos e no desenvolvimento do raciocínio lógico.

> (...) *através do contato com o ambiente LOGO [software Superlogo], eles poderão superar algumas barreiras onde o erro não será evidenciado e sim*

*revertido em uma nova maneira de refazer, dando aos alunos autonomia e autoria de sua própria aprendizagem. Passarão a ver o computador como uma máquina a ser ensinada de maneira lúdica* [P1,fala retirada do encontro presencial].

A docente indicou algumas orientações para facilitar aos alunos a participação no curso: acessar diariamente o ambiente virtual de aprendizagem, ler atentamente as informações, cumprir os prazos estabelecidos, comunicar via email as dúvidas e identificar adequadamente as tarefas requisitadas. Planejou atividades de ensino a serem realizadas pelos alunos em todos os módulos; como recurso de comunicação, selecionou fórum, *email* e avisos; como recurso de consultas, disponibilizou alguns *links* úteis e bibliografias sobre a temática; não postou nenhum arquivo em objetos de aprendizagem e utilizou como recurso de aprendizagem os formulários para avaliação final dos módulos 1, 2 e 4. O *software* utilizado para a construção das atividades de ensino planejadas foi o "Superlogo" (BRASÃO, 2007). As atividades de ensino propostas pela docente no curso foram exercícios de geometria como aqueles presentes nos livros didáticos de matemática, por exemplo: "*Atividade 1 – Construir triângulo / Atividade 2 – Construir quadrado"* [P1, exercício retirado do módulo 1 do C1]. O diferencial é que a tarefa deveria ser desenvolvida no *software*, propondo a construção do desenho geométrico, a identificação e localização dos comandos. No módulo 2, disponibilizou as atividades na página de apresentação e não especificou o objetivo de aprendizagem desta etapa. As atividades requisitadas eram de leitura e construção dos polígonos regulares, tais como quadrado e hexágono. Os módulos seguintes (3 e 4) possuem a mesma organização anterior. Notou-se a inexistência de atividades que possibilitem interação, investigação ou comparação de resultados entre os alunos. A abordagem pedagógica centrou-se nos alunos e nas dificuldades que possuem na compreensão dos desenhos geométricos, o que levou a docente a selecionar o *software* visando à facilitação da aprendizagem. A estratégia pedagógica utilizada pode ser identificada com "aprender fazendo", pois com o uso do *software* os alunos podem visualizar a construção dos desenhos geométricos, bem como situar-se no espaço através dos comandos das direções que o cursor deve se locomover. Também tem a possibilidade de identificar seus erros durante e após a construção da figura.

> (...) *é ... cada aluno possui sua dificuldade, e é difícil atender a todos, ainda mais em turmas com 40 jovens numa sala apertada* [P1, fala retirado do encontro presencial].

Ao afirmar que "cada aluno possui sua dificuldade", podemos compreender da seguinte forma: os alunos apresentam formas singulares de agir e de significar o mundo. Portanto, o modo de uso das TICs é caracterizado como "atividades autênticas", pois a finalidade é a construção dos conceitos matemáticos de forma intuitiva através de "*Kits* de construção", como o *Superlogo*. De acordo com Gregolin (1994), o uso da linguagem LOGO leva a uma exploração das figuras geométricas de forma pouco usual e muito rica. O aluno pode testar suas soluções a partir dos comandos do *software* e as ações não previstas, como os erros, são elementos de reflexão e reconstrução. A docente também utilizou o seguinte o formulário, disponível no ambiente do curso, para acompanhar e avaliar os alunos.

> *As abelhas quando preparam seus alvéolos, fazem como se estivessem ladrilhando (encaixe perfeito onde não sobram e nem faltam ângulos). O ladrilhamento pode ser feito com triângulos, quadrados e hexágonos regulares. Formar um procedimento chamado Polígonos e pinte cada um com uma* cor. [P1, texto do formulário do módulo 4].

A partir do "problema" acima, a docente pode avaliar como o aluno desenvolve seus conceitos geométricos. Foi proposto, também, quatro fóruns, um para cada módulo.

No entanto, segundo a docente, dois desafios podem ser destacados durante o desenvolvimento do AVA: a) problematizar a temática do fórum e o planejamento de todo o curso sem a presença de alunos testando as estratégias de ensino e fornecendo o *feedback* e b) o uso da Ferramenta *Constructore*.

> *Senti muita dificuldade em não ter aluno, cadê meus alunos?* [P1, fala retirada da transcrição do terceiro encontro presencial].

> *(...) eu achei difícil a parte do Software [Constructore] mesmo. Eu não tive a aula, no encontro eu não vim. Para quem não tem intimidade nenhuma com computador não está leve* [P1, fala retirada da transcrição do terceiro encontro presencial].

O C2 apresentou como proposta, o trabalho cooperativo entre os alunos e docentes do laboratório de informática educativa para o desenvolvimento da temática "A importância das medidas para a sociedade".

> *Fazer um estudo sobre a importância de se ter uma forma padronizada de medir, mostrar sua importância na vida da sociedade e o uso universal das medidas facilita o entendimento entre os homens, no que se refere à troca, compra e venda de mercadorias e saber trabalhar com essas medidas, NE?!*  [P2, fala retirada do terceiro encontro presencial]*.*

O conteúdo e as atividades foram organizados em seis módulos. A docente propôs duas atividades a serem trabalhadas no módulo 1 e 2. Ambas as tarefas tinham como objetivo a pesquisa no site do PROCON sobre informações acerca das medidas e o percurso histórico desta temática.

> *Acessar o endereço que está indicado nos Links úteis e confira a interessante história:* <http://www.fisica.net/unidades/pesos-e-medidas-historico.pdf> [P2, atividade retirada do módulo 1]

Não utilizou imagens, *slides*, vídeos, entre outros recursos no desenvolvimento do curso. Optou pelo recurso de comunicação "perguntas e respostas" e o recurso de consulta foram os *links* (n=3). A abordagem pedagógica utilizada foi centrada na docente. Embora tivesse como finalidade o desenvolvimento de atividades colaborativas, todas as tarefas visavam à consulta e à leitura de *sites* disponíveis no ambiente. Por mais que as estratégias visassem à aprendizagem através da exploração, "aprender explorando", não foi prevista um segundo momento para debate ou síntese do conteúdo. A modalidade de uso das TICs foi a de "acesso e organização da informação", tendo em vista que as atividades eram de leitura dos *links* previamente indicados pela docente. Com o uso de um AVA na prática de ensino, outras possibilidades poderiam ter sido apresentadas e exploradas, tais como a discussão sobre a leitura no fórum e outras ferramentas comunicacionais, o uso de vídeo, imagens, *softwares* que permitiriam a manipulação das medidas (pesar, calcular distâncias), entre outros. De acordo com a docente, a dificuldade que teve em acessar a Ferramenta *Constructore* para elaborar o seu AVA implicou na organização das atividades. Segundo depoimento da professora, os problemas de acesso à ferramenta foram ora por dificuldades técnicas, ora por falta de tempo, devido à intensa carga horária profissional e outras demandas pessoais.

A finalidade do C3 foi propor aos alunos jovens e adultos a reflexão sobre "a sexualidade e suas escolhas". O docente apresentou como estratégias poesias e textos variados para o desenvolvimento da temática em único módulo. Não selecionou recursos comunicacionais ou de consultas. Segundo o docente, o ambiente seria "*a estratégia inicial para uma proposta de curso semipresencial*". De início, no ambiente, apenas disponibilizaria os textos a serem usados presencialmente com o grupo, com o passar do tempo acrescentaria as atividades online.

*É muito difícil fazer isso... essa coisa de transformar as atividades presenciais em a distância* [P3, fala retirada do encontro presencial]

A abordagem pedagógica do docente foi centrada no aluno, tendo em vista que ressaltava, em diversos momentos, a importância do papel do aluno no aprendizado e na construção social do conhecimento. No entanto, a dificuldade em planejar atividades mediadas pelas TICs, impossibilitou a disponibilização das mesmas no AVA.

> *Tem que trabalhar assim olha... Com o que eles sabem sobre a sexualidade, eles têm que colocar a mão na massa, nas coisas, experimentar... Ler textos na linguagem deles (...) temos que mobilizá-los* [P3, fala retirada do encontro presencial].

De acordo com sua fala, fica evidenciado que sua estratégia de ensino foi a de "aprender fazendo" e "aprender refletindo", pois buscou desenvolver atividades embasadas nas experiências reais vivenciadas pelos alunos. O uso das TICs foi para motivação e facilitação da aprendizagem, visando à exposição de conteúdos e novas informações pertinentes a temática desenvolvida.

A proposta do C4 foi o planejamento de situações de aprendizagem que desenvolvessem competências nos alunos acerca da "Gestão sustentável da Biodiversidade". Segundo a docente, o objetivo de ensino era "*Auxiliar você a planejar situações de aprendizagem que desenvolvam competências nos alunos, adotando uma abordagem contextualizada e interdisciplinar do conhecimento*". O público alvo do curso seriam os docentes que estivessem interessados em refletir e compartilhar informações sobre esta temática. Optou por todos os recursos comunicacionais e de consulta disponíveis na construção do AVA.

> *Para darmos início ao curso apresentado, vamos falar um pouco sobre Sustentabilidade? Então, o que você pensa sobre o assunto? Quais as questões que você propõe quanto ao tema? Já entrou em algum debate acirrado quanto a questão apresentada?* [P4, fala retirada da proposta de fórum do módulo 1]

A abordagem pedagógica foi centrada no participante e suas percepções sobre a "biodiversidade". O primeiro objeto de aprendizagem (OA) do curso era uma imagem, contendo uma lista dos países "mega diversos". O segundo OA era outra imagem que lista conceitos sobre o tema "Biodiversidade". O terceiro OA eram slides e dois textos acerca da mesma temática. Esta forma de uso das TICs pode ser identificada como "acesso e organização da informação", onde o ambiente é utilizado para a organização e exposição dos materiais do curso. Para analisar como o participante compreendeu os conceitos abordados, a docente propôs três perguntas dissertativas através do "formulário".

> *O trabalho interdisciplinar anula a importância de cada disciplina? Quais são as principais dificuldades a serem vencidas para fazer um trabalho interdisciplinar na escola? Que atividade você poderia realizar com os alunos de Ensino Médio abordando o valor da biodiversidade, envolvendo a comunidade e mais de uma disciplina?*  [P4, questões retiradas do formulário 1 do módulo 1]

A estratégia de ensino apresentada pelo curso foi o "aprender refletindo", pois delegou importância à fala do aprendiz e como este expressa seus pensamentos. O uso das TICs teve como objetivo a realização de "atividades autênticas", visto que envolveu a participação ativa dos alunos por meio de estratégias reflexivas.

O público alvo do C5 foram os alunos do 3º ciclo de formação, e seu objetivo foi que estes reconhecessem a notação de potências e suas propriedades como registro prático e facilitador de cálculos. A docente propôs atividades de ensino em todos os módulos, usou os formulários como forma de avaliação da temática discutida, optou pelo fórum, email, avisos e perguntas/respostas como recursos comunicacionais, e por *links* úteis e bibliografia para consulta. Não utilizou objetos de aprendizagem no curso.

#### *(...) não consegui inserir, eu tentei, mas... Infelizmente não consegui. (citar quem fala como nos outros)* [P5, fala retirada do terceiro encontro presencial]

A primeira atividade visava a apresentação do grupo e a expressão da expectativa em relação ao curso. Em três atividades, indicou as páginas do livro didático usado pelos alunos na disciplina de matemática como leitura motivadora da questão a ser problematizada e a consulta aos *links*.

> *Faça as leituras indicadas na Unidade 2 do seu Livro Didático (p. 35, 36 e 37). Realize os exercícios das páginas 37, 38 e 39 do seu Livro Didático, justificando as respostas em seu caderno.* [P5, exercício retirado do módulo 2]

Por exemplo, numa das atividades, a discussão "convenção ou comprovação da potência de expoente 1 e 0", iniciou-se com a leitura do material impresso e dos *sites*  selecionados para a consulta. O aluno compartilharia, no fórum, suas ideias sobre o assunto e, posteriormente, respondeu o formulário com questões dissertativas e de múltipla escolha, permitindo ao docente a percepção de como o assunto foi apropriado e as possíveis dúvidas.

> *Alguns autores consideram o expoente zero ou um como convenção e até no ambiente coloquei alguns que falam que é uma convenção. E depois no fórum peço para eles comentarem (...) Vão ter quer discutir a partir das leituras, fazer links e os textos são para incentivar o hábito da leitura e para se sentirem um pouco mais autônomos* [P5, fala retirada do encontro terceiro presencial]

Para o último módulo, planejou uma atividade presencial no laboratório de informática, avaliação individual e trabalho em grupo. A intenção da docente era proporcionar aos alunos a construção das atividades de matemáticas com o *software* "*Hot Potato*". O curso idealizado foi baseado numa experiência realizada anteriormente com alunos no laboratório de informática educativa, portanto, ao mesmo tempo em que criava as atividades, a docente avaliou a sua prática de ensino, propondo melhorias à mesma.

> *Eu queria fazer uma coisa mais concreta [com os alunos]. Aí o que eu fiz: propus que eles aprendessem com o tutorial e a apostila. Porque aí eles montam as atividades, antes eles usavam prontas, agora eles montam...* [P5, fala retirada do encontro terceiro presencial]

Conforme apresentado acima, sua abordagem pedagógica foi centrada no aluno. Preocupou-se com a forma que o aprendiz constrói seu conhecimento a partir das informações disponíveis, com as ideias que possuem em relação à temática trabalhada para desenvolver a colaboração e a interação entre alunos, explicitando que o conhecimento não ocorre sozinho, e sim, através da mediação entre os sujeitos da aprendizagem.

> [os alunos] *eles determinam um tempo para fazer a atividade [no software], e eles comentam: Ih tem muito tempo aqui, vou colocar menos tempo, aqui tem pouco tempo. E se errar ele [software] dá o percentual de acertos, dá chances de consertar, então o aluno vê o erro de outra forma* [P5, fala retirada do terceiro encontro]

Quanto à abordagem pedagógica, as estratégias foram variadas. Utilizou as TICs como fonte de pesquisa "acesso e organização da informação", tendo em vista que requisitou ao aluno a investigação sobre as temáticas a serem desenvolvidas nos módulos. Como forma de "aprender explorando", pois planejou atividades com o *software* "*Hot Potato*" para que os aprendizes solucionassem as questões matemáticas em discussão. E "aprendizagem colaborativa", visto que planejou o uso do laboratório com todo o grupo

reunido para que pudessem compartilhar suas dúvidas, avaliar o seu desempenho no curso e experimentar praticamente, em coletividade, tudo o que foi vivenciado.

A análise dos materiais desenvolvidos pelos docentes foi melhor aprofundada com o entrelaçamento do discurso captado nos encontros presenciais. Caso tivéssemos optado apenas pela análise dos ambientes, a abordagem pedagógica característica aos cursos, provavelmente, seria centrada no aluno. No entanto, com a fala de cada participante, justificando cada tomada de decisão o material pode ser melhor compreendido.

### **4. DISCUSSÃO**

Em muitos momentos, os participantes evidenciaram suas dificuldades em materializar o seu discurso teórico e pedagógico por meio da construção e planejamentos dos materiais e atividades de ensino. Alguns docentes verbalizaram suas dificuldades:

> *Tive dificuldade com o curso, este curso é presencial* [experiência vivida anteriormente pelo docente que embasou o desenvolvimento do AVA]. *Senti uma certa dificuldade em transferir o presencial para distância. Não é tão simples assim* [P5, fala retirada do segundo encontro presencial].

Como estratégia para a superação deste desafio, os professores utilizaram os conhecimentos prévios adquiridos em suas práticas, como suporte para o desenvolvimento do material educativo mediado pelas TICs (LONGUINI e NARDI, 2004).

> *Olha é o seguinte: eu peguei a experiência do dia a dia e tentei partir desta experiência e criar um curso neste ambiente* [P1, fala retirada do encontro terceiro presencial]

> *(...) aproveitei o que já fazia no laboratório com os alunos e montei o curso* [P5,fala retirada do encontro terceiro presencial]

Os cinco docentes enfatizaram que a construção do conhecimento deveria ser vista como um processo de construção compartilhado entre docente e aluno, tal como a abordagem pedagógica centrada no aluno, proposta por Kember & Twan (2000). Contudo, no momento de operacionalização da fala, na construção do material educativo, o docente optava por estratégias de ensino centradas na oferta de recursos informacionais e em atividades de fixação do conteúdo. "Aprender fazendo" (C1, C5, C3) foi a estratégia de ensino mais adotada pelos docentes, possibilitando aos alunos atividades em que pudessem visualizar os conceitos e criar formas próprias de análise e representação do conhecimento. Como o C1, que solicitava a construção de desenhos geométricos planos, permitindo ao aluno a visualização do erro e acerto, a reconstrução da atividade e a comparação com os desenhos dos livros didáticos. De acordo com DiSessa (2001) a tecnologia pode reificar os objetos abstratos, facilitando a aprendizagem dos conceitos de ciências e matemática, Pontos, retas e vetores podem ser manipulados com o *mouse* em *softwares* educativos de geometria dinâmica, assim, o aprendiz pode construir seus próprios modelos ou simulações. Enquanto no "Aprender explorando" (C2,C5) o aluno pode trabalhar com novas elaborações (VEIT e TEODORO, 2002). Ao todo, quatro "atividades autênticas" foram propostas, duas pelo C5 e duas pelo C4. Talvez isto tenha ocorrido em razão da dificuldade salientada pelos docentes na construção de materiais educativos sem o *feedback* dos aprendizes.

> *E os meus alunos cadê? Senti falta deles comentando e dando algum retorno de como estão as coisas* [P5, fala retirada do terceiro encontro presencial].

Segundo Sugrue (2000), a característica primordial de uma atividade autêntica é a colaboração entre os pares, possibilitando o compartilhamento e a construção do conhecimento, O C5 propôs, no último módulo, uma atividade a ser realizada no laboratório de informática educativa com os alunos, visando a troca de vivências relacionadas à temática "notação científica". O docente do C3, mesmo com dificuldades na elaboração do material educativo, evidenciou através da fala no encontro presencial, que o uso das TICs é para expansão de comunidades e realização de trabalhos em grupos, propiciando ao aluno:

> *(...) conhecer a fala do outro, como entende o mundo (...)* [P3, fala retirada do quarto encontro presencial].

Nenhum dos materiais educativos elaborados tiveram como estratégia de ensino a "aprendizagem incidental" ou "ensino baseado em casos". No entanto, os C3 e C4, que adotaram como estratégia o "aprender refletindo", destacando o uso do Fórum de discussão como ferramenta propiciadora de diálogos. O formulário, que permite a inserção de questões dissertativas e múltiplas escolhas, também foi utilizado como estratégia reflexiva e para o acompanhamento e avaliação do aluno no desenvolvimento do curso. Apenas os materiais elaborados pelos C1 e C5 apresentaram todos os elementos necessários para constituir-se como um ambiente de aprendizagem estimulante e enriquecedor, de acordo com Perkins (1992),. Entretanto, C2 e C4 enfatizaram o uso do ambiente como bancos de informações, indicando atividades de consulta a *sites* e bibliografias em relação ao problema de ensino abordado. O C3 não apresentou nenhuma dos elementos indicados. A construção de materiais educativos com o uso das TICs pode potencializar o processo ensino-aprendizagem tendo em vista a possibilidade de atendimento aos diferentes estilos de aprendizagem. O indivíduo ao utilizar um AVA ou demais TICs desenvolve habilidades essenciais como a autogerência para realizar os estudos, compreensão, reflexão e análise embasados na orientação docente e nos próprios recursos disponíveis no ambiente.

### **5. CONSIDERAÇÕES FINAIS**

Os resultados sugerem uma análise preliminar que deve ser mais aprofundada posteriormente, pois este estudo além de apontar alguns desafios relacionados à construção de material educacional com o uso das TICs, também ressalta algumas carências ainda presentes no cotidiano pedagógico docente do ensino fundamental, como a formação continuada docente. Sabemos da existência de políticas públicas voltadas para a formação do professor para o uso das TICs, no entanto, a análise apontou que, mesmo participando de projetos educacionais, os docentes ainda relatam sentir falta de competências direcionadas às suas necessidades. As falas dos participantes do curso demonstraram a preocupação em utilizar as TICs em suas atividades de ensino, entretanto, também indicaram a existência de uma dissonância entre o discurso teórico e pedagógico, postulado pelos docentes em relação ao material educativo construído com a mediação das TICs. Contudo, a análise realizada evidenciou que o processo de desenvolvimento do material educativo com a Ferramenta *Constructore* proporcionou aos professores momentos de reflexão sobre a prática de ensino. Para Espíndola e colaboradores (2008) tais momentos possibilitam a adoção de novas estratégias pedagógicas, bem como proporcionam a familiaridade do docente com determinadas ferramentas tecnológicas.

## **6. REFERÊNCIAS BIBLIOGRÁFICAS**

BRASAO, M.T. Logo – Uma linguagem de programação voltada para a educação. Cadernos da FUCAMP. Vol.6. Jan-Dez, 2007.

DiSESSA, A. A. Changing Minds: Computers, Learning and Literacy, Cambridge, MIT Press, 2001.

ESPÍNDOLA, M; GIANNELLA, T.; STRUCHINER, M. Inovações no Ensino Superior: Análise das percepções de professores que integraram ambientes virtuais de aprendizagem em suas práticas. In: ABED, 2008, São Paulo. Disponível em: [www.abed.org.br/congresso2008/apr/TC155.ppt](http://www.abed.org.br/congresso2008/apr/TC155.ppt) Acesso em 24 set 2009.

GIANNELLA, T. R.; Vinicius F. C. Ramos ; STRUCHINER, M. . Research and Development of Constructore, a Web Course Authoring Tool: analysis of educational material developed by Science and Health Graduate Students. In: 22nd ICDE- World Conference in Distance Education, 2006, Rio de Janeiro. Promoting Quality in On-line, Flexible and Distance Learning. Proceeeding of the 22nd ICDE- World Conference in Distance Education. São Paulo: ABED, 2006.

GIANNELLA, T. R. Inovações no Ensino das Ciências e da Saúde: Pesquisa e Desenvolvimento da Ferramenta Constructore e do Banco Virtual de Neurociência. Rio de Janeiro /UFRJ/IBqM, 2007.

GREGOLIN, V.R. Conceitos Matemáticos em ambiente Logo. São Paulo, UFSCAr/CECH/PPGE, 1994. (dissertação).

JONASSEN, D. Designing Constructivist Learning Environments. In: REIGELUTH, C. M. (Ed). Instructional theories and models. Mahwah, NJ: Lawrence Erlbaum, 1998.

KRASILCHIK, Myriam. Reformas e realidade: o caso do ensino de Ciências. São Paulo em Perspectiva. Fundação SEADE, São Paulo, Vol.14, nº1. 2000. p.85-93.

KEMBER,  $D \& KWMN$ , K. Lecturers approaches to teaching and their relationships to conceptions of good teaching. Instructional Science. 28 (5-6): 469-490, 2000.

LONGUINI, M. D. & NARDI, R. A prática reflexiva na formação de professores de Física: Análise de uma experiência. In NARDI, R.; BASTOS, F; DINIZ, R. (orgs) Pesquisa em Ensino de Ciências: Contribuições para a Formação de Professores. São Paulo: Escrituras, 2004.

MAYES & FOWLER. Learning technology and usability: a framework for understanding courseware. Interactiong with computers. 11 (5): 485-497, 1999.

PRATA, C; NASCIMENTO, A.C (org) Objetos de Aprendizagem: Uma proposta de recurso pedagógico. Brasília: MEC, SEED, 2007.

POZO, J. I. Teorias cognitivas da aprendizagem. 3. ed. Porto Alegre : Artes Médicas, 1998.

ROBERTS, G. Teaching using the web: conceptions and approaches from a phenomenographic perspective. Instructional Science. 31: 127-150, 003.

SCHANK, R.C. & CLEARY, C. Engines for Education. Hillsdale, NJ: Lawrence Erlbaum Associates, 1995.

SUGRUE, B. Cognitive Approaches to Web-based Instrucion. In: S. P. Lajoie. Computers as cognitive tools, volume two: no more walls. Mahwah, New Jersey, Lawrence Erlbaum Associates, 2000.

STRUCHINER, M. Hipermídia na educação: princípios básicos para o desenvolvimento de material educativo. Rio de janeiro: NUTES/UFRJ, 1999.

VEIT, E. A. & TEODORO, V. D. Modelagem no ensino/aprendizagem de física e os novos parâmetros curriculares nacionais para o ensino médio. Revista Brasileira de Ensino de Física, São Paulo, v.24, n.2, p. 87-96, jun. 2002.